#### LEAP USER GROUP WORKSHOP AS PART OF THE REGIONAL EXCHANGE OF MODELLING EXPERTS IN THE WB6

**Workshop** 

**General introduction** 

**Fraunhofer Institute for Systems and Innovation Research ISI** Breslauer Strasse 48, 76139 Karlsruhe Viktor Müller Johannes Eckstein

Source: Fraunhofer ISI / Pudlik

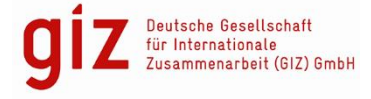

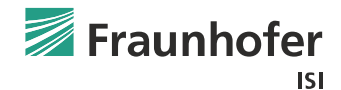

#### WORKSHOP PROGRAM

- 24.02: Selecting and programming indicators
- 03.03: Integrating non-energy sectors and emissions in LEAP
- 10.03: Structuring your LEAP model to reflect policies
- 17.03: Supply-side optimization with LEAP

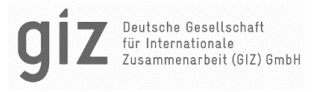

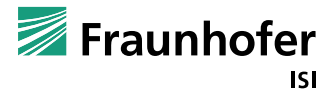

### BUSINESS UNIT: CLIMATE POLICY

- Questions regarding climate policy developments (part. gas markets, hydrogen) and innovation support policies (EU Innovation Fund, CCfDs)
- Questions related to emission trading systems (EU and other ETS)
- Climate change mitigation strategies and their assessment
- Johannes Eckstein is senior researcher in the business unit Climate Policy in the Competence Center Energy Policy and Energy Markets
- Work focus:
	- energy and climate policy development and evaluation
	- $\blacksquare$  focus on industrial applications and policies
	- $\blacksquare$  scenario-based energy system modelling

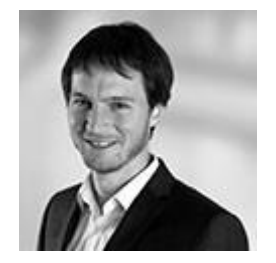

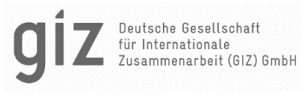

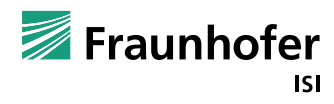

#### BUSINESS UNIT: GLOBAL SUSTAINABLE ENERGY TRANSITIONS

- Support of planning and implementation of sustainable energy and development strategies in emerging and developing countries.
	- assessment of potentials and possible diffusion pathways for renewable energy technologies
	- $\blacksquare$  model-based analyses of energy systems
	- $\blacksquare$  evaluation of local value creation potentials for energy technologies
	- $\blacksquare$  development of policy instruments and strategies supporting sustainable energy transitions.
- Viktor Müller is junior researcher in the business unit Global Sustainable Energy Transitions in the Competence Center Energy Policy and Energy Markets
- Work focus:
	- promotion strategies for renewables energies
	- $\blacksquare$  hydrogen technologies and synthetic fuels
	- modelling of energy systems

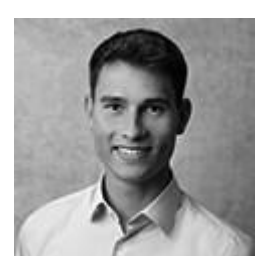

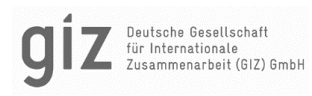

#### Fraunhofer Institute for Systems and Innovation Research ISI

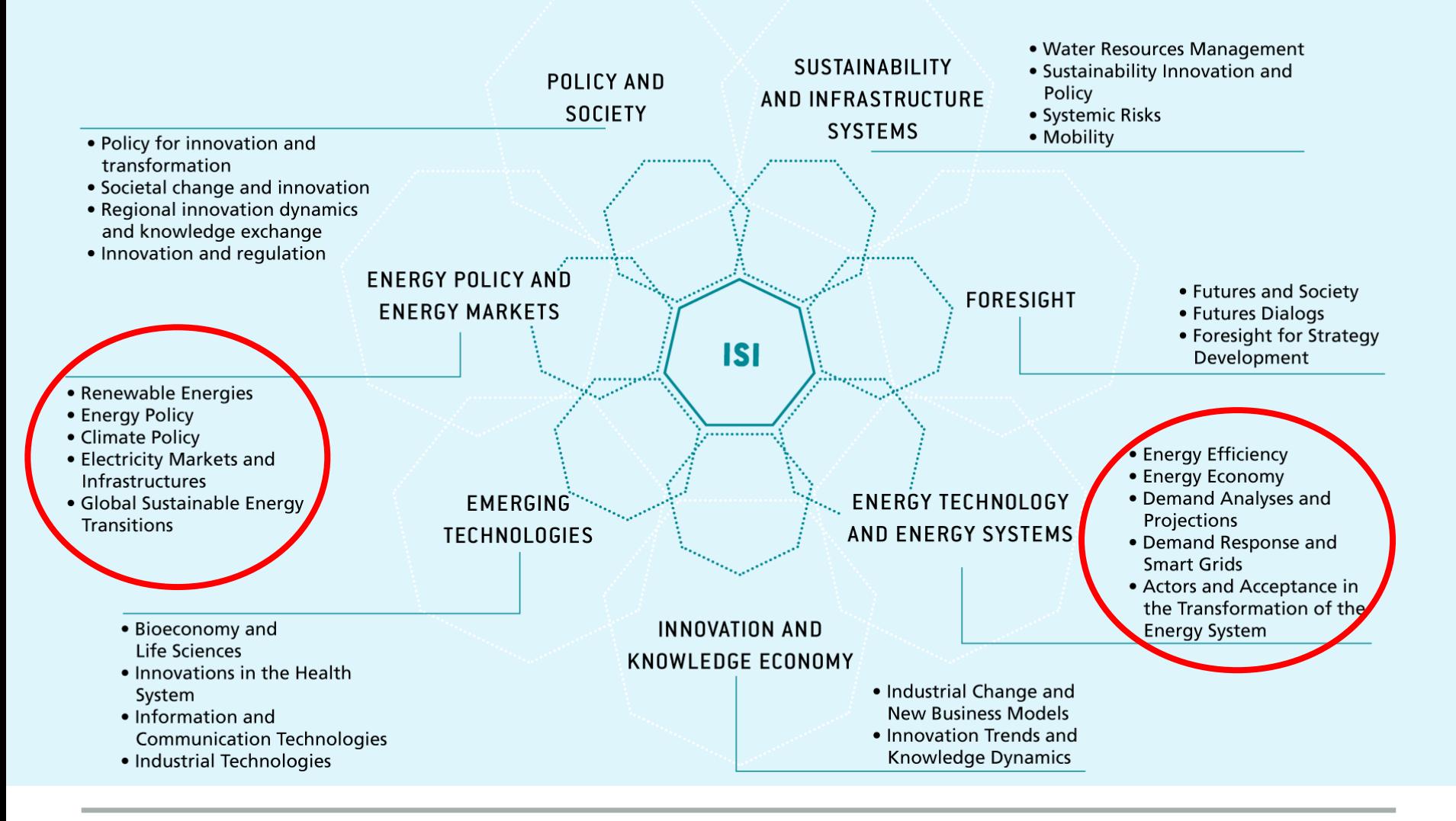

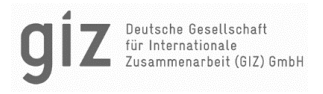

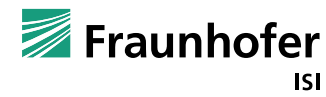

#### LEAP USER GROUP WORKSHOP AS PART OF THE REGIONAL EXCHANGE OF MODELLING EXPERTS IN THE WB6

**Fraunhofer Institute for Systems and Innovation Research ISI** Breslauer Strasse 48, 76139 Karlsruhe

Selecting and programming indicators

Source: Fraunhofer ISI / Pudlik

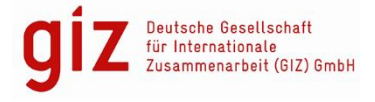

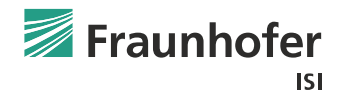

**Indicators**

#### SELECTING AND PROGRAMMING INDICATORS

- How do you currently use and generate indicator data, such as SHARES results?
- How to program these in LEAP to facilitate your work
- My model is slow now! Pitfalls and shortcomings to consider

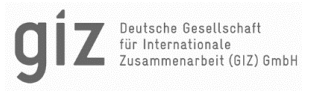

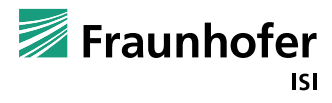

Indicators are interesting to generate common output variables

- energy intensities, globally or per sector
- renewable energy shares
- anything else you regularly look at that requires a combination of variables
- Advantages of using indicators
	- See them as internal post-processing
	- Programming these indicators reduces/eliminates the time you spend on excel!

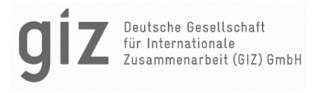

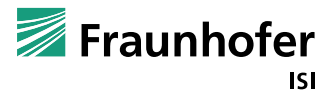

- Indicators are a technical component of LEAP
	- They need to be activated under Scope in Settings
- Indictors are output variables
	- They cannot be referenced by model variables
	- But they can reference any variable, incl. all result variables
	- Indicators can also reference other indicators

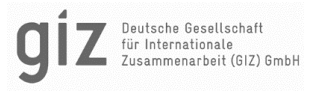

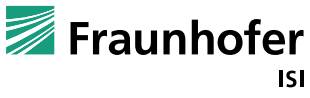

- Remember how LEAP works on time iteration:
	- $\blacksquare$  It calculates year 1 in current accounts
	- $\blacksquare$  then moves on to year 2 here, it can make use of data in year 1!
	- $\blacksquare$  then it moves on to year 3, where it can make use of data in years 1 and 2
	- $\blacksquare$  and so on to the end of the time horizon
- Two functions to keep in mind when working between time steps:
	- PrevYearValue(Branch:Variable)
		- [my preference]
	- LaggedValue(Branch:Variable, Years)
		- $\blacksquare$  [can be confusing and is slower]

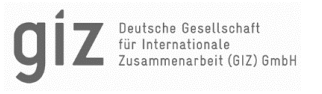

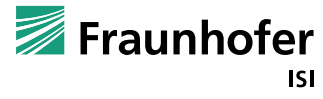

## IMPLEMENTING SHARES FUNCTIONALITIES

#### SHARES considers a normalisation of wind and hydro availabilties over the last years

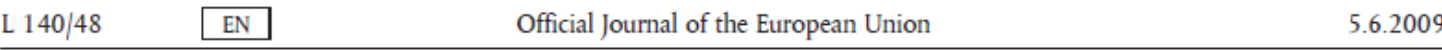

#### **ANNEX II**

Normalisation rule for accounting for electricity generated from hydropower and wind power

The following rule shall be applied for the purpose of accounting for electricity generated from hydropower in a given Member State:

$$
Q_{N(norm)} = C_N \times \left[ \sum_{i=N-14}^{N} \frac{Q_i}{C_i} \right] / 15
$$

where:

N

reference year;

- normalised electricity generated by all hydropower plants of the Member State in year N, for accounting pur- $Q_{N(norm)}$ poses;
- the quantity of electricity actually generated in year i by all hydropower plants of the Member State mea-Q. sured in GWh, excluding production from pumped storage units using water that has previously been pumped uphill;
- $C_{i}$ the total installed capacity, net of pumped storage, of all hydropower plants of the Member State at the end of year i, measured in MW.

RED 1 Annex

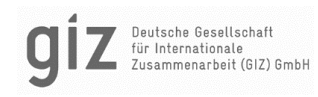

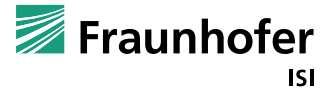

All hydro capacities summed into one indicator

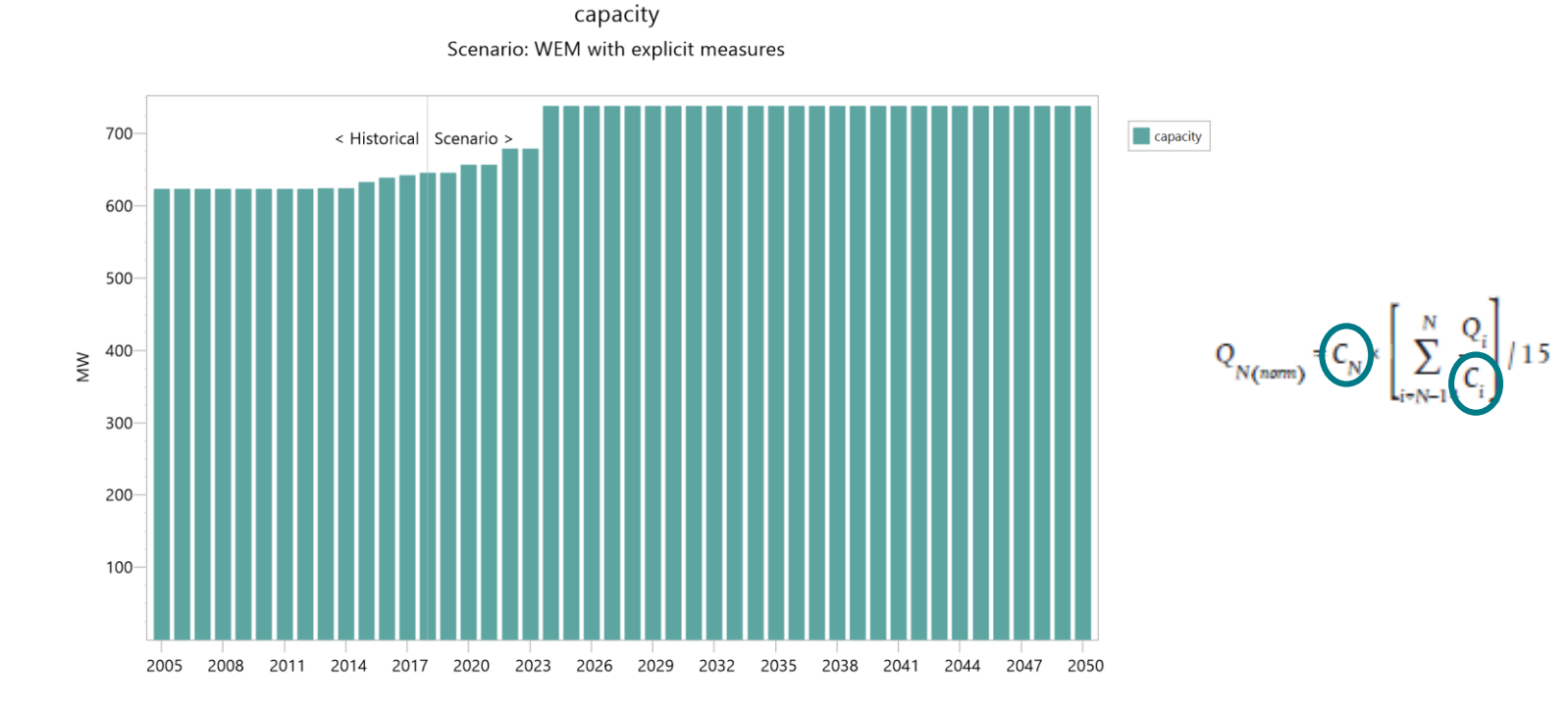

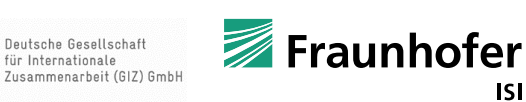

#### All hydro generation in one indicator

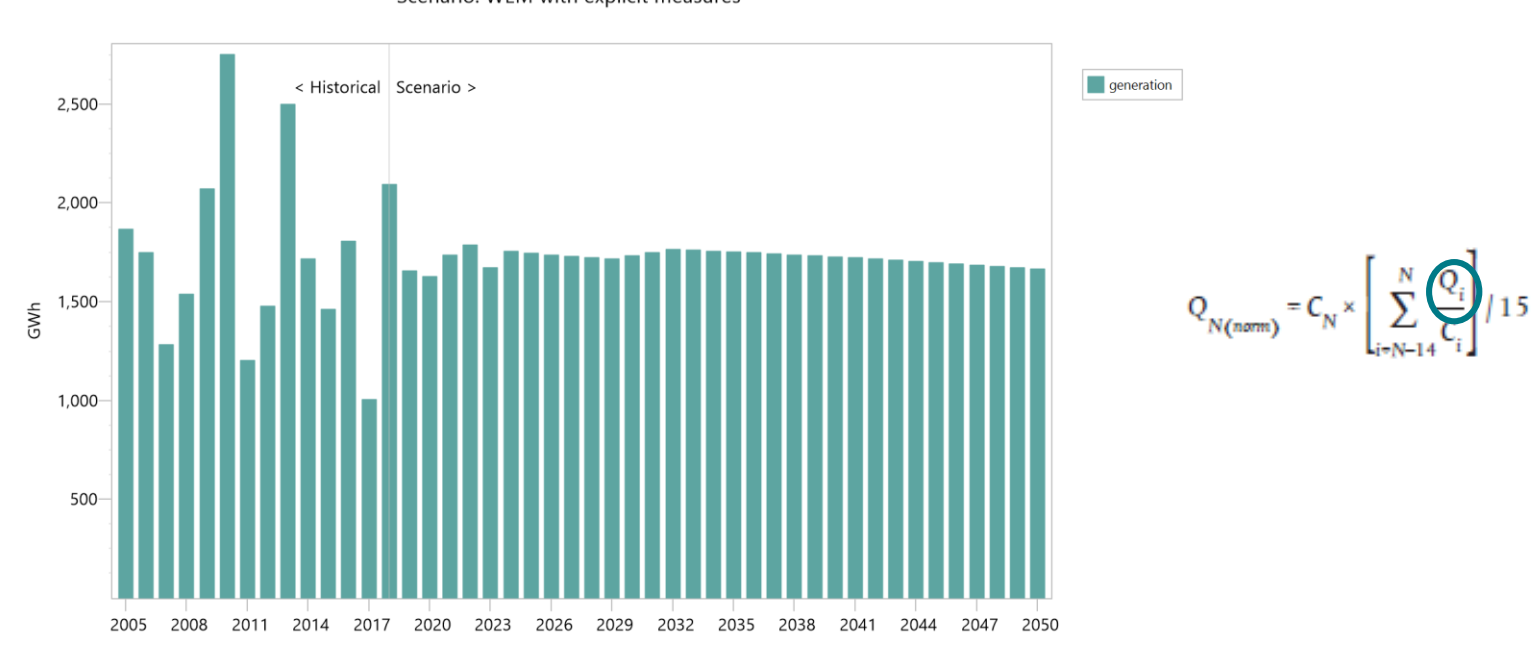

generation Scenario: WEM with explicit measures

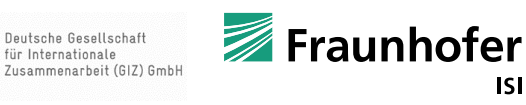

#### The load factor as indicator: generation divided by capacities

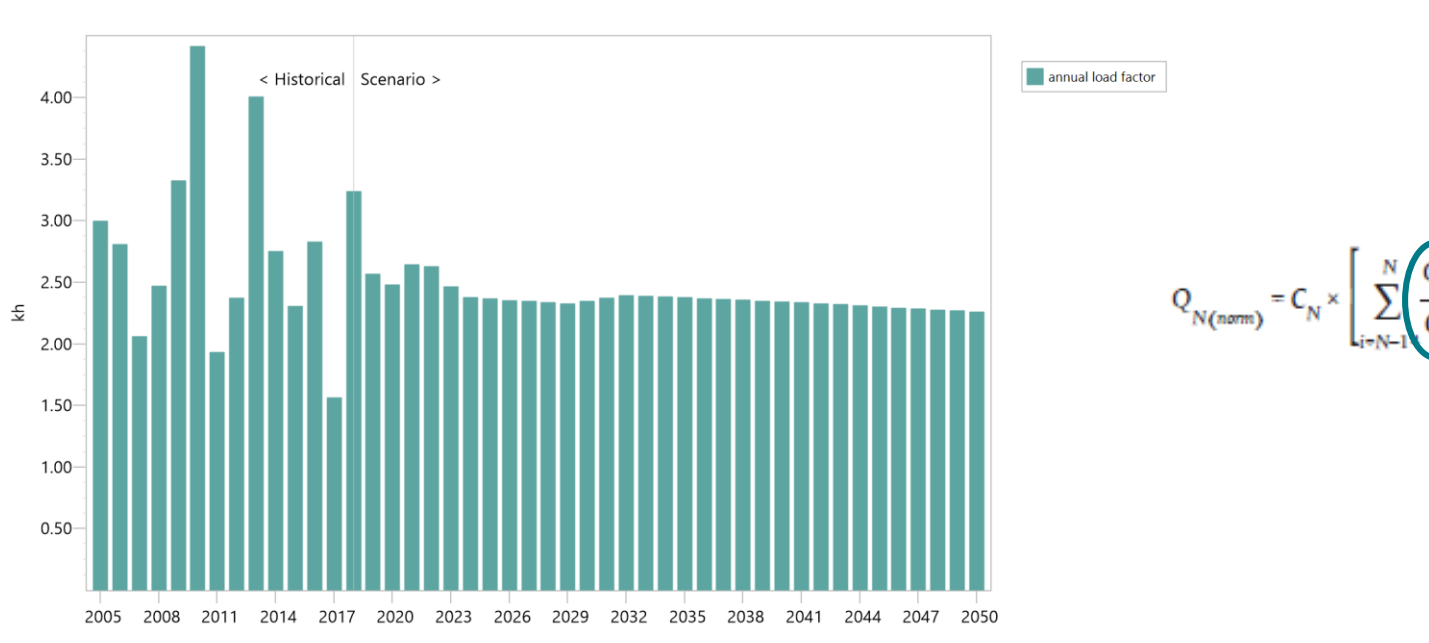

annual load factor Scenario: WEM with explicit measures

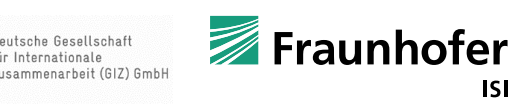

Deutsche Gesellschaft für Internationale

#### prevyearvalue function on the load factor: shift by 0 years

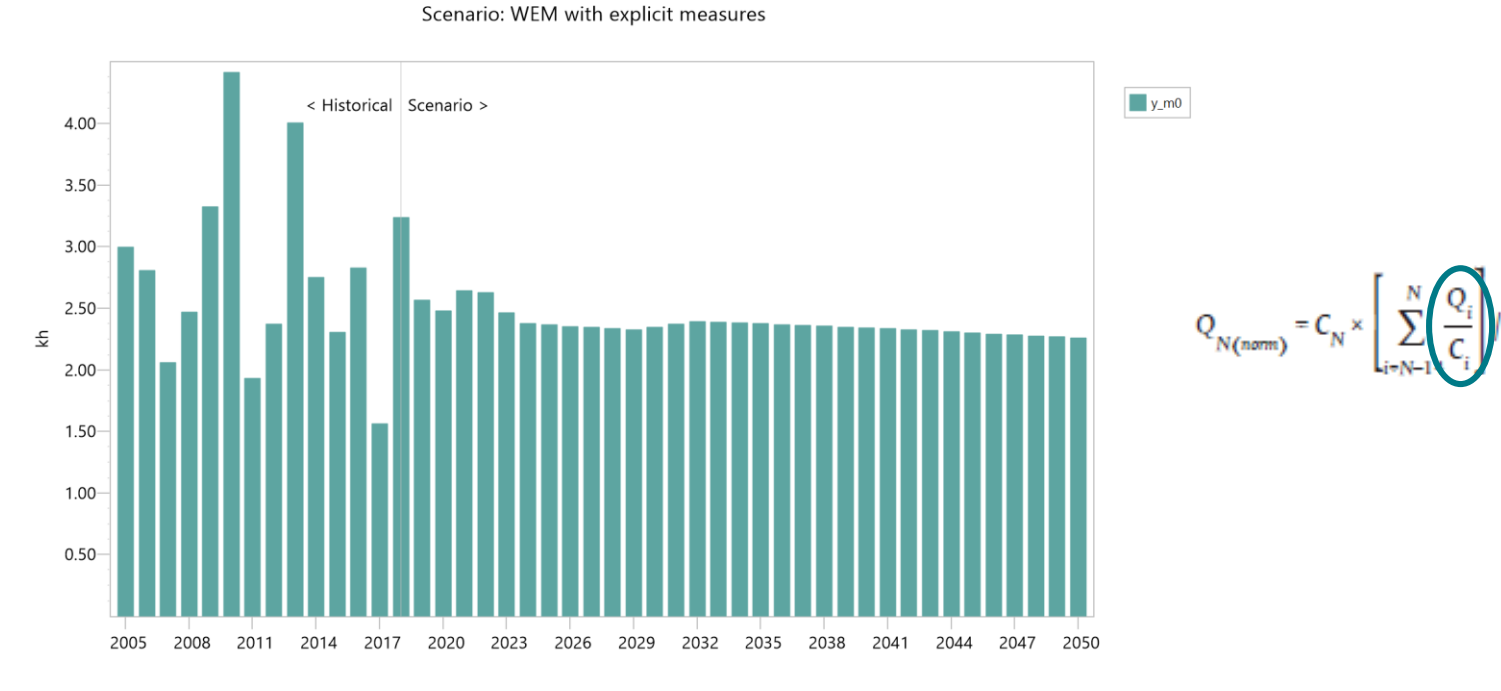

 $y_{m0}$ 

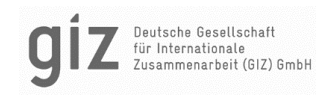

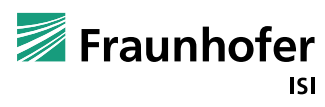

#### prevyearvalue function on the load factor: shift by 1 years

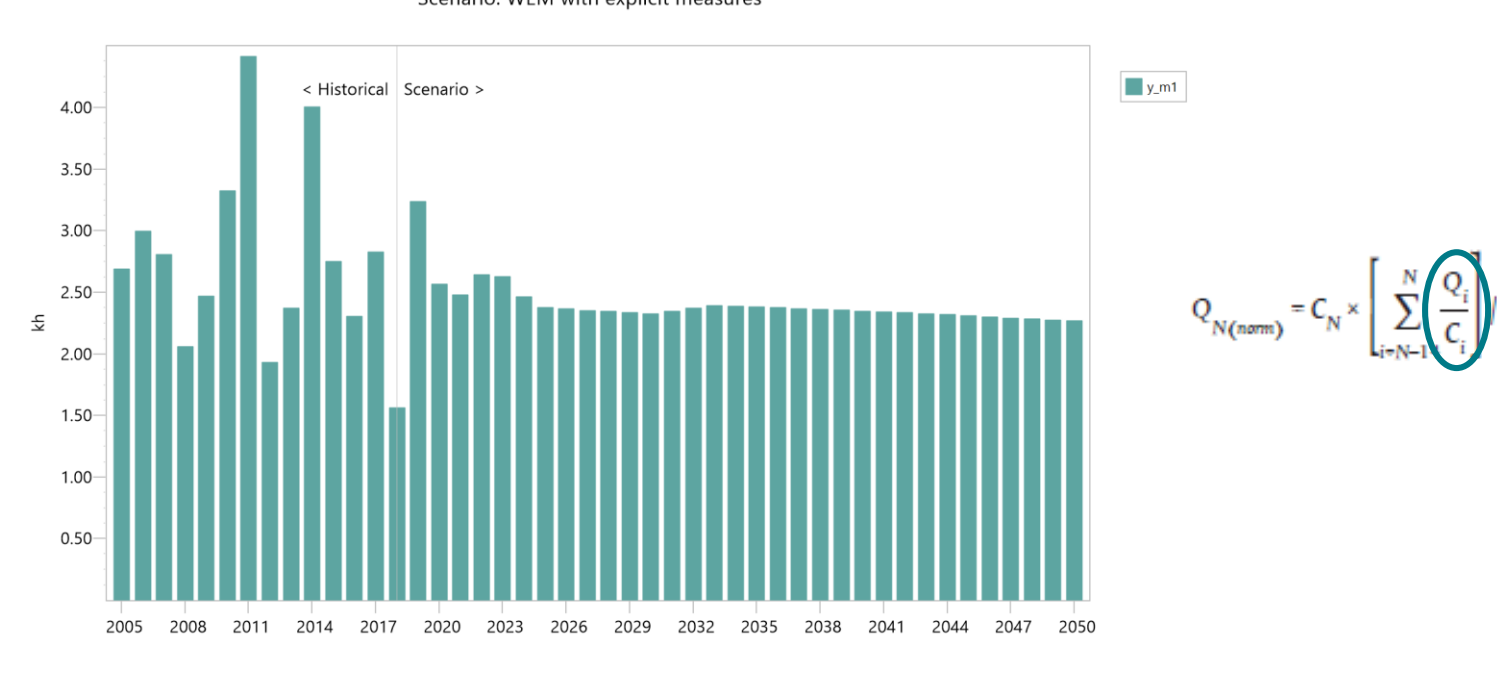

 $y_{m1}$ Scenario: WEM with explicit measures

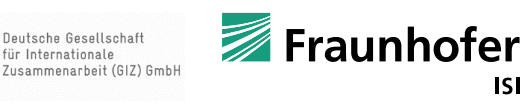

**ISI** 

#### prevyearvalue function on the load factor: shift by 2 years

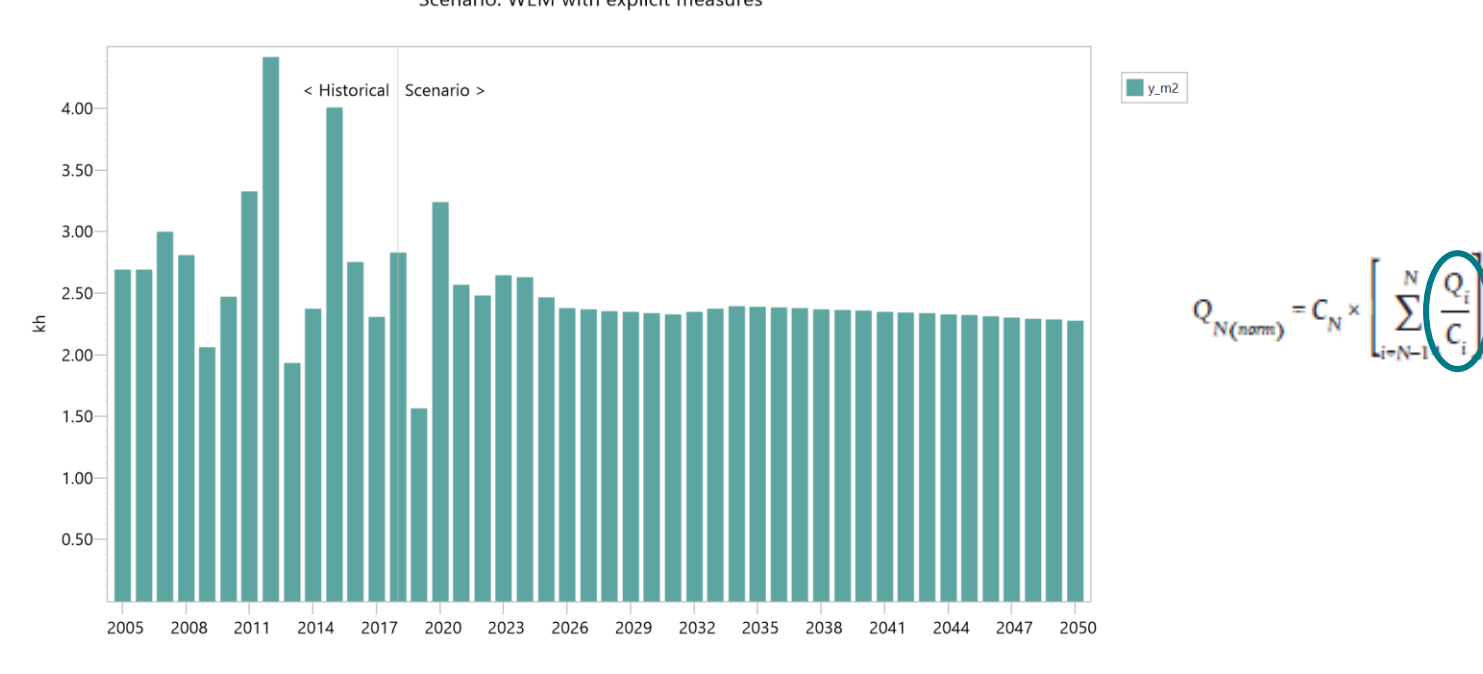

 $y_{m2}$ Scenario: WEM with explicit measures

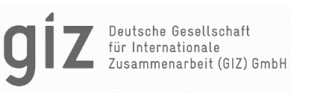

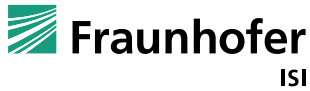

#### prevyearvalue function on the load factor: shift by 3 years

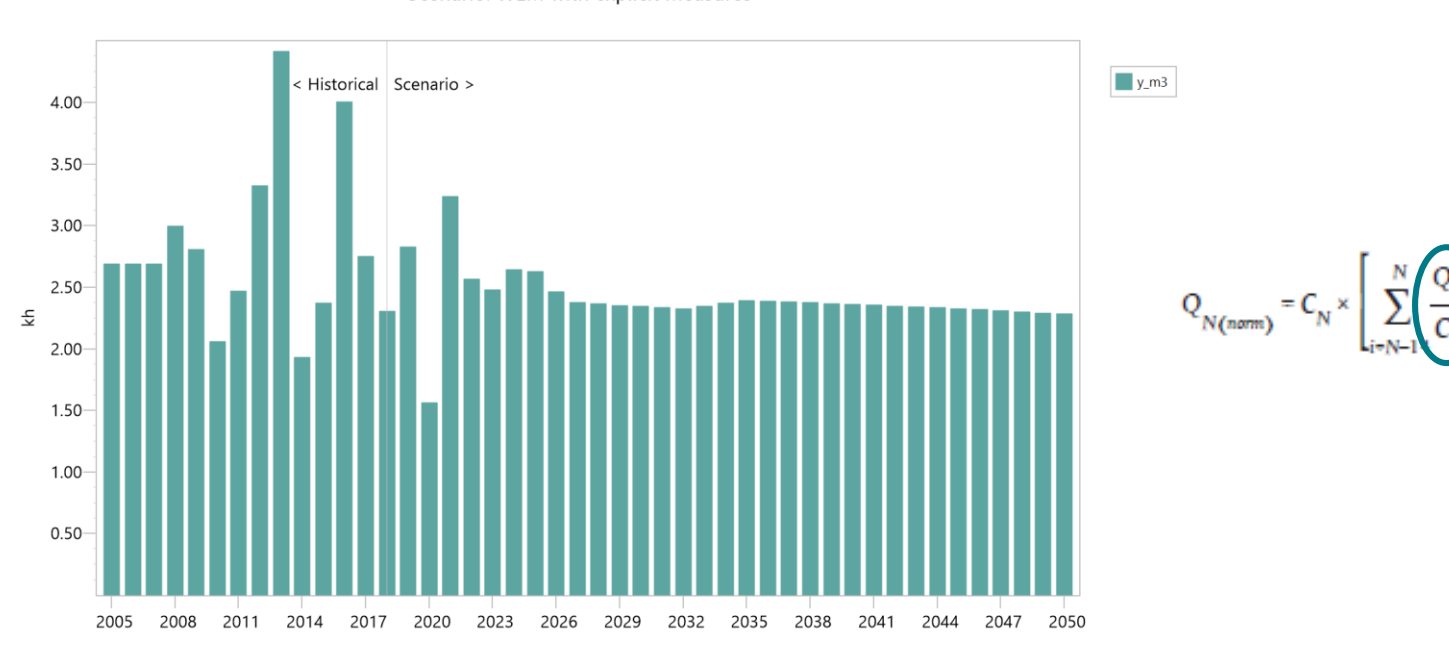

 $y_{m3}$ Scenario: WEM with explicit measures

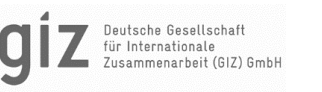

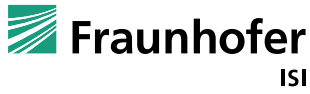

#### prevyearvalue function on the load factor: shift by 4 years

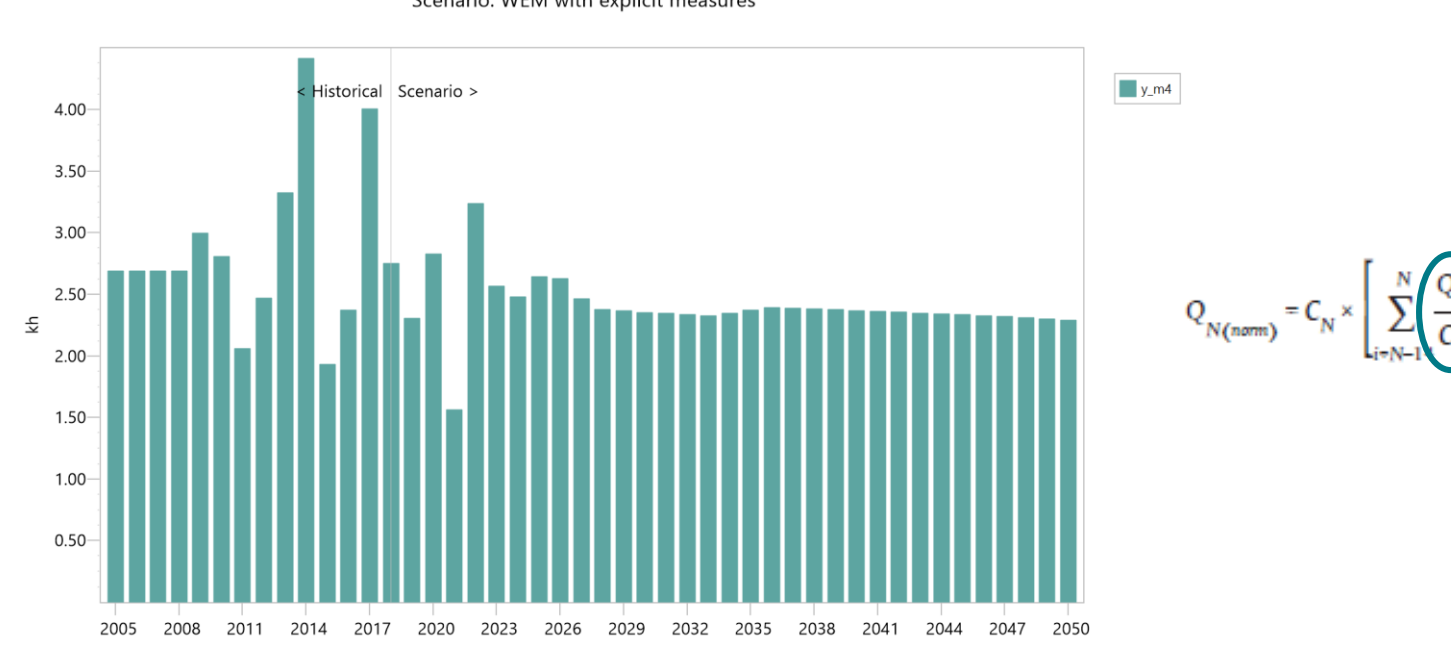

 $y_{m4}$ Scenario: WEM with explicit measures

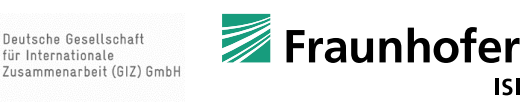

#### prevyearvalue function on the load factor: shift by 5 years

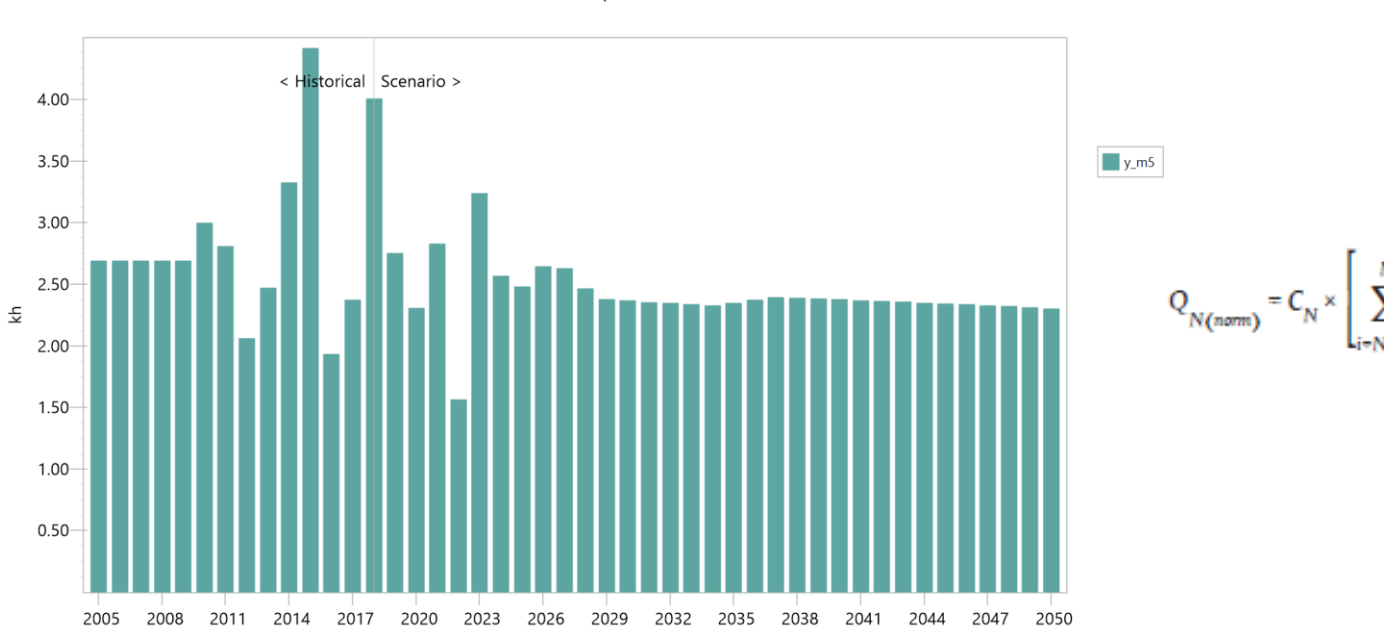

 $y_{m5}$ Scenario: WEM with explicit measures

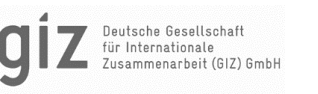

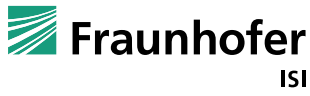

#### prevyearvalue function on the load factor: shift by 14 years

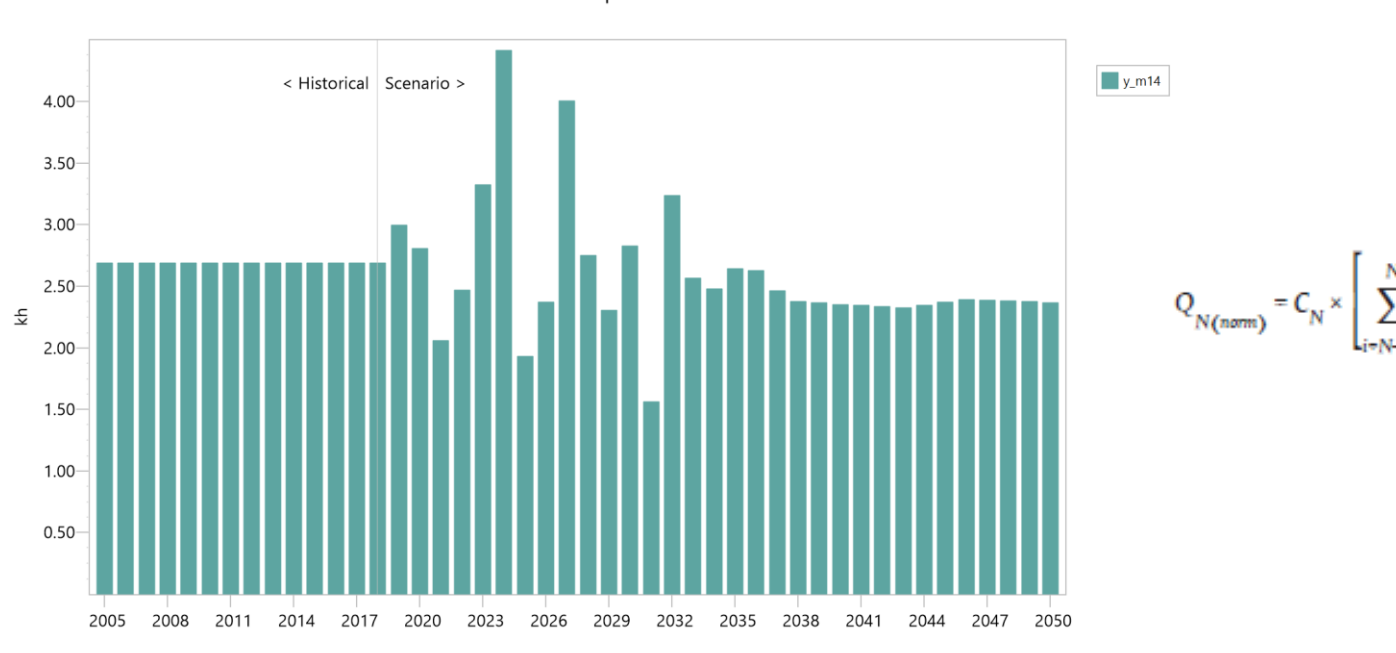

 $y_{m14}$ Scenario: WEM with explicit measures

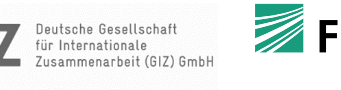

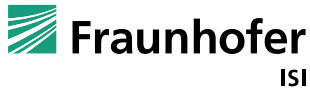

#### Average of all shifted load factors

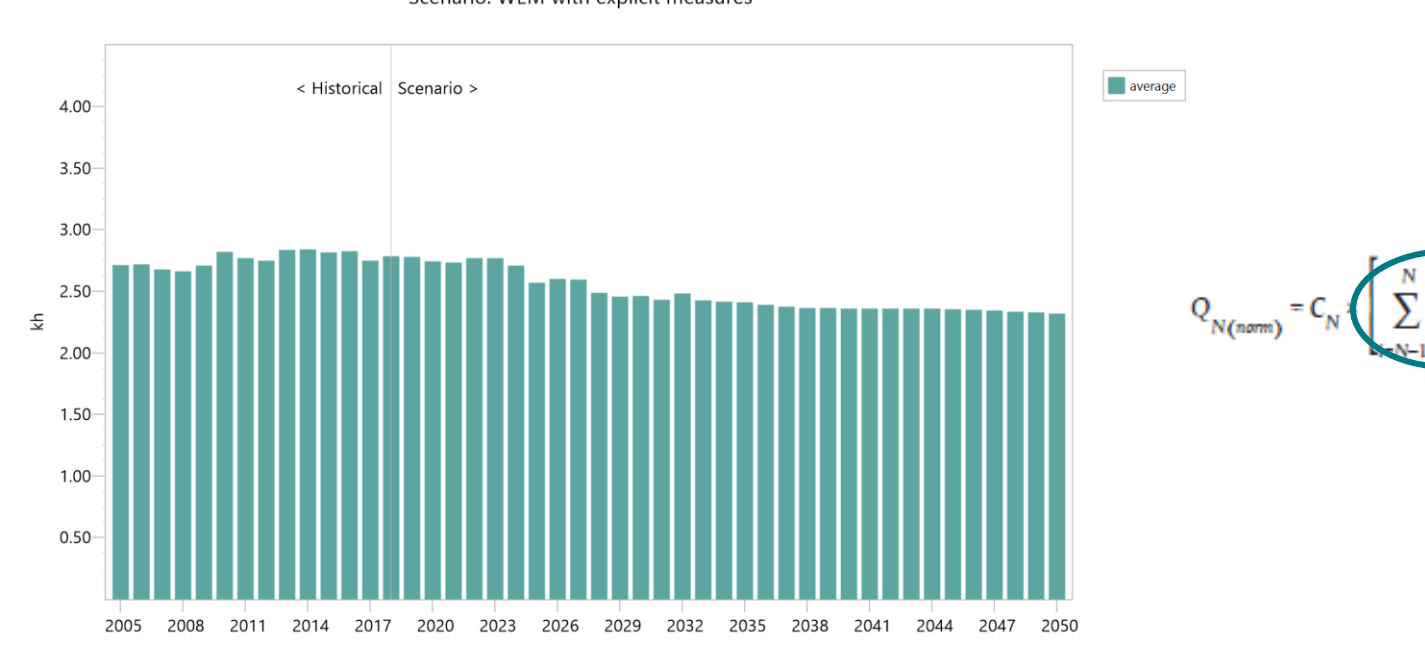

average Scenario: WEM with explicit measures

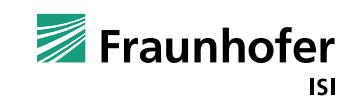

Deutsche Gesellschaft für Internationale usammenarbeit (GIZ) GmbH /15

#### Result: normalized generation

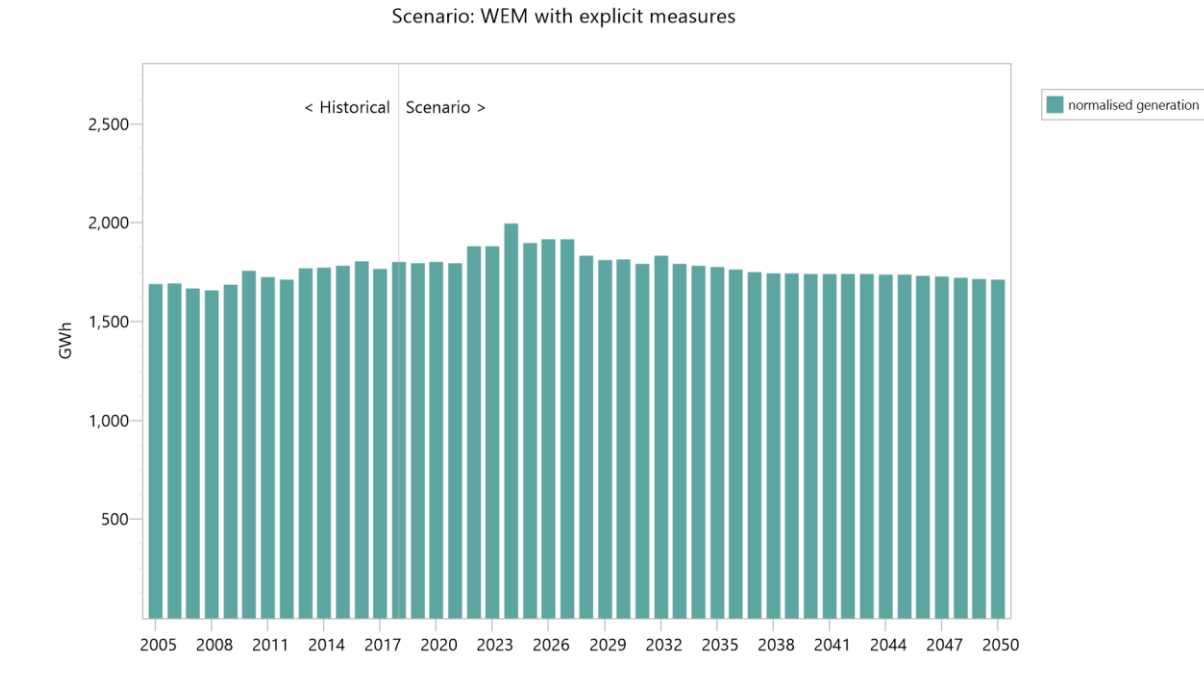

normalised generation

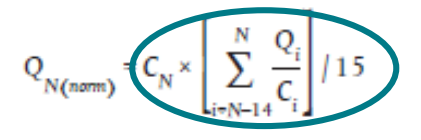

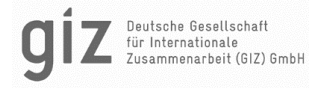

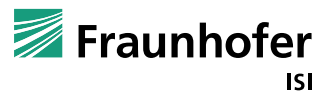

#### Comparing to non-normalized generation

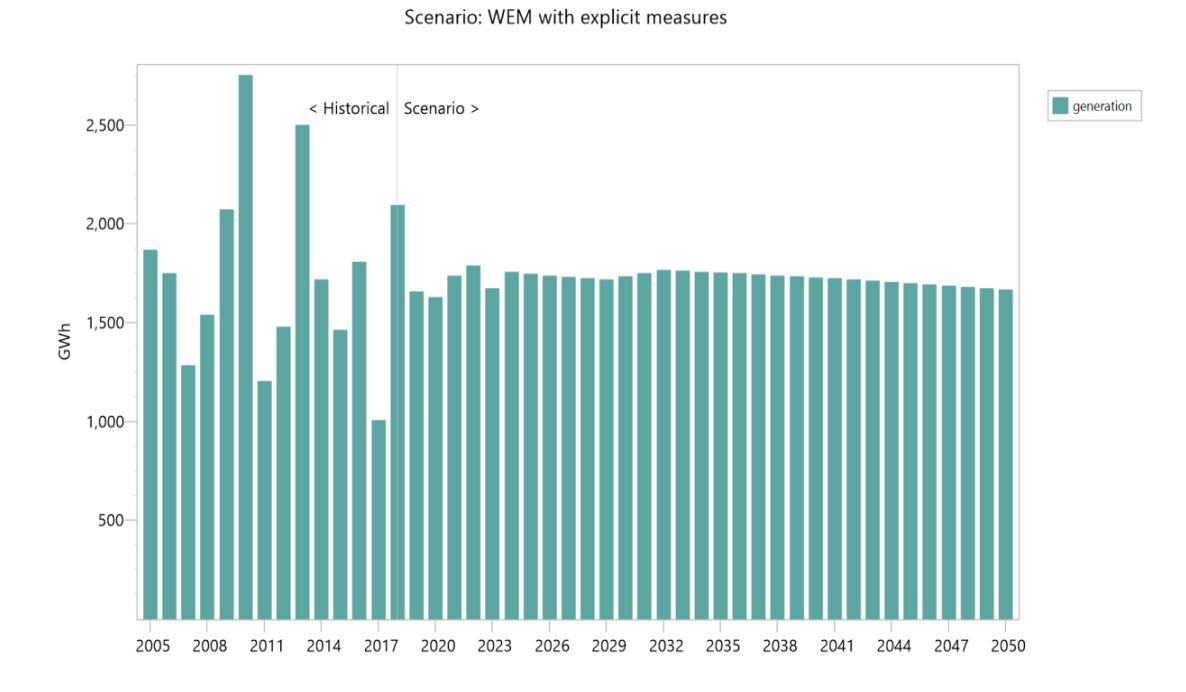

generation

 $Q_{N(norm)} = C_N \times$ 

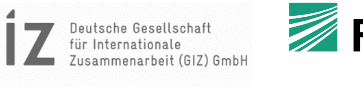

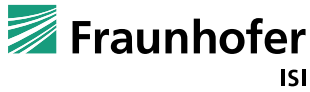

© Fraunhofer ISI Seite 25

## LEAP INDICATORS: RES-E SHARE

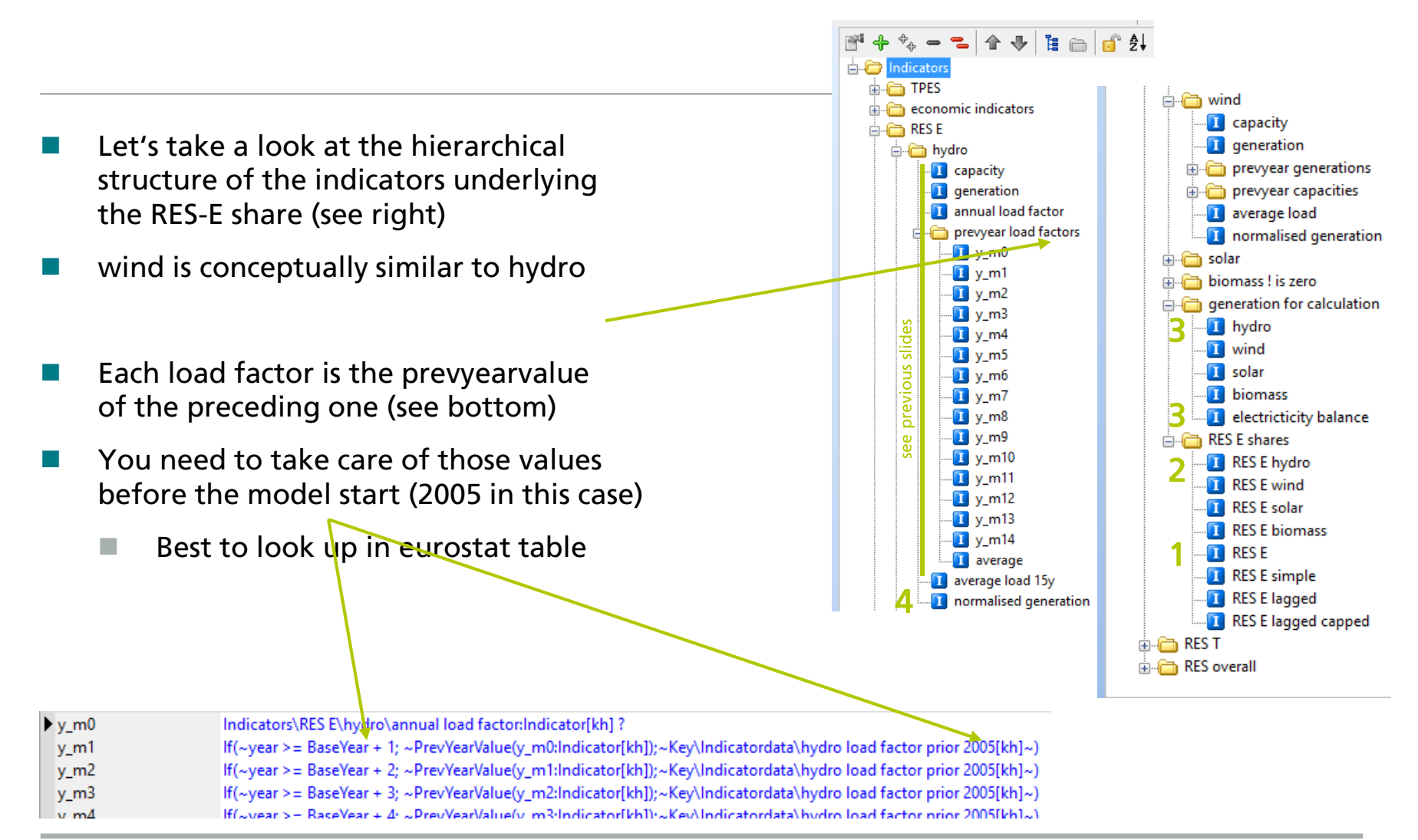

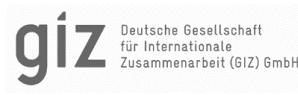

## LEAP INDICATORS: RES-E SHARE

You then have access to RES-E share in LEAP directly, calculated according to SHARES

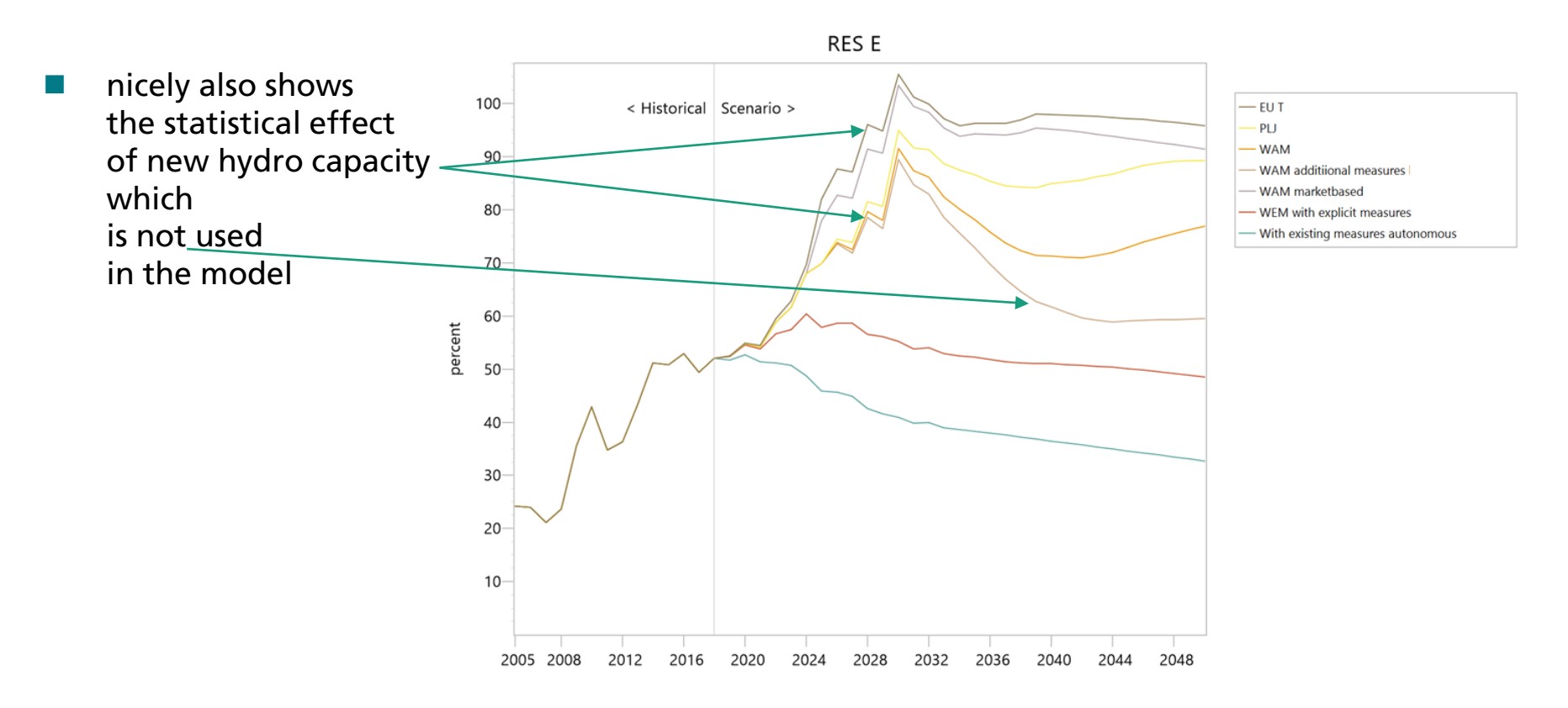

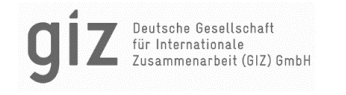

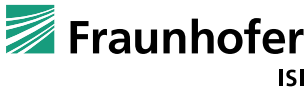

# LEAP INDICATORS: RES SHARE

#### RES-T

- $\blacksquare$  needs to collect electricity use in cars, railways; biofuels; etc
- **then use multipliers**
- $\blacksquare$  builds on RES-E share
- $\blacksquare$  becomes a lengthy expression (~50 lines in the Builder tab)
- RES HC
	- $\blacksquare$  is more difficult to implement as you need to consider the heat pump specialties
	- $\blacksquare$  remember to leave out electricity here
- RES overall
	- you will need to collect RE energy demand (non-electricity) from all demand branches
	- $\blacksquare$  and the normalised generation used for RES-E

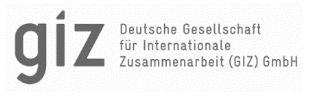

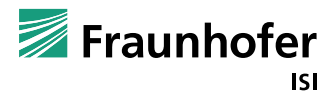

## LEAP INDICATORS: RECOMMENDATIONS

- Only changing indicators does not trigger a recalculation of results. Press ctrl while clicking results to force a recalculation
- Complex indicators make the model slow!
	- When entering indicators, remember that LEAP attempts to calculate these live, which can take time and cause the analysis view to be wrong
	- $\blacksquare$  If you make indicator expressions too complex, this slows down LEAP enormously, so keep them as simple as possible
	- $\blacksquare$  Personal experience shows that the combination of stacking indicators with prevyearvalue can be a tedious task
	- This also increases calculation time

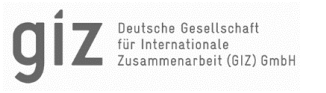

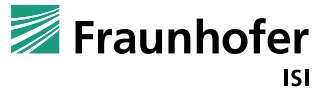

*Questions, comments?*

*Your own experience?*

*How to make use of the fact you are all*

- *working with the same tool*
	- *in similar projects ?*

*Does everything need to be developed again and again in each CP?*

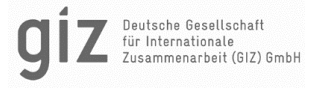

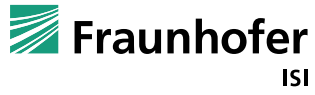

#### LEAP USER GROUP WORKSHOP AS PART OF THE REGIONAL EXCHANGE OF MODELLING EXPERTS IN THE WB6

**Workshop** 

Thanks for joining and reach out for questions and future collaboration

**Fraunhofer Institute for Systems and Innovation Research ISI** Breslauer Strasse 48, 76139 Karlsruhe Viktor Müller [viktor.paul.mueller@isi.fraunhofer.de](mailto:viktor.paul.mueller@isi.fraunhofer.de) Johannes Eckstein [johannes.eckstein@isi.fraunhofer.de](mailto:johannes.eckstein@isi.fraunhofer.de)

Source: Fraunhofer ISI / Pudlik

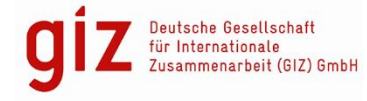

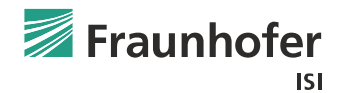